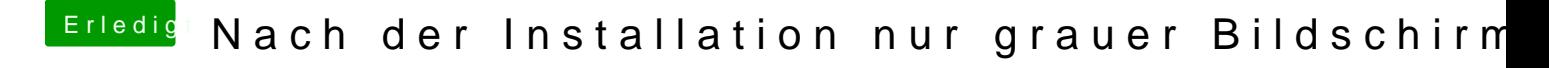

Beitrag von John Doe vom 2. August 2013, 11:15

klappt leider nicht